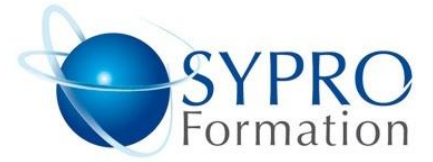

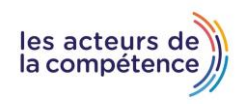

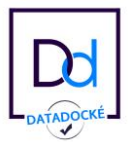

# **EXCEL INITIATION**

# **Public concerné**

Toute personne ayant à gérer des tableaux de calculs et des listes de données

# **Objectifs**

Découvrir le tableur Excel, Les formules de calculs, les graphiques, les listes de données

## **Pré requis**

Connaissances de Windows souhaitées

## **Méthodes et supports pédagogiques**

Alternance d'apports théoriques et d'exercices

pratiques. Ces exercices peuvent être modifiés

en fonction des participants concernés afin de

se rapprocher de leur activité professionnelle.

## **Durée**

3 jours

- \* en présentiel : 21 h
- \* en classe virtuelle synchrone : 18 h

## **Lieu de la formation :**

- \* 5, rue Ponscarme 75013 Paris
- \* Sur site du client
- \* En classe virtuelle synchrone

- **Toutes nos formations sont accessibles aux personnes en situation de handicap.**

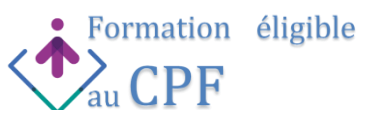

#### **PRÉSENTATION D'EXCEL**

Découvrir l'interface graphique Excel Les concepts de base d'Excel Les rubans, les menus, la barre d'outils d'accès rapide Définir les notions de classeurs, de feuilles de calcul

# **SAISIR ET SÉLECTIONNER LES DONNÉES**

Utiliser les différentes méthodes de validation Modifier le contenu d'une cellule Se déplacer à l'intérieur de la feuille

## **CONCEVOIR DES FORMULES DE CALCUL**

Créer des formules de calcul Insérer des fonctions simples La notion de références relatives et absolues Calcul de TVA, calcul de pourcentage, appliquer un taux

• Effectuer des calculs statistiques :

moyenne, min, max, nb, nbval, nb.vide

• Utiliser les fonctions date :

Aujourd'hui (), maintenant().

## **METTRE EN FORME UN TABLEAU**

Changer la présentation du texte et des nombres Insérer et supprimer des lignes Centrer un titre

## **UTILISER LE MULTI FEUILLES**

Notion de groupe de travail Sélectionner les feuilles Gérer des liaisons entre feuilles et entre classeurs

# **GÉRER DES LISTES DE DONNÉES**

Utiliser une liste de données Ajouter et supprimer des fiches Réaliser des filtres simples et élaborés

# **ÉLABORER UN GRAPHIQUE**

Sélectionner les données à représenter Créer le graphique • Modifier le type et les éléments du graphique: histogramme, courbe, secteur.

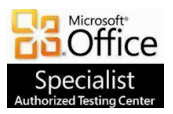

**SYPRO Formation 5, rue Ponscarme - 75013 PARIS Tél : 01.40.22.06.95 [contact@syproinfo.fr](mailto:contact@syproinfo.fr) www.syproinfo.com N° Siret : 451 466 890 00063 - Code APE : 8559A N° déclaration auprès de la Préfecture de Paris Organisme de formation : 11 75 44345 75 Cet enregistrement ne vaut pas agrément de l'Etat**

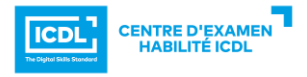